Для создания \*.pdf из word: Открыть требуемый документ \*.dox или \*.docx  $\rightarrow$  сохранить как  $-$  > снизу открывшегося окна сохранения документ изменить тип сохраняемого файла на \*.pdf

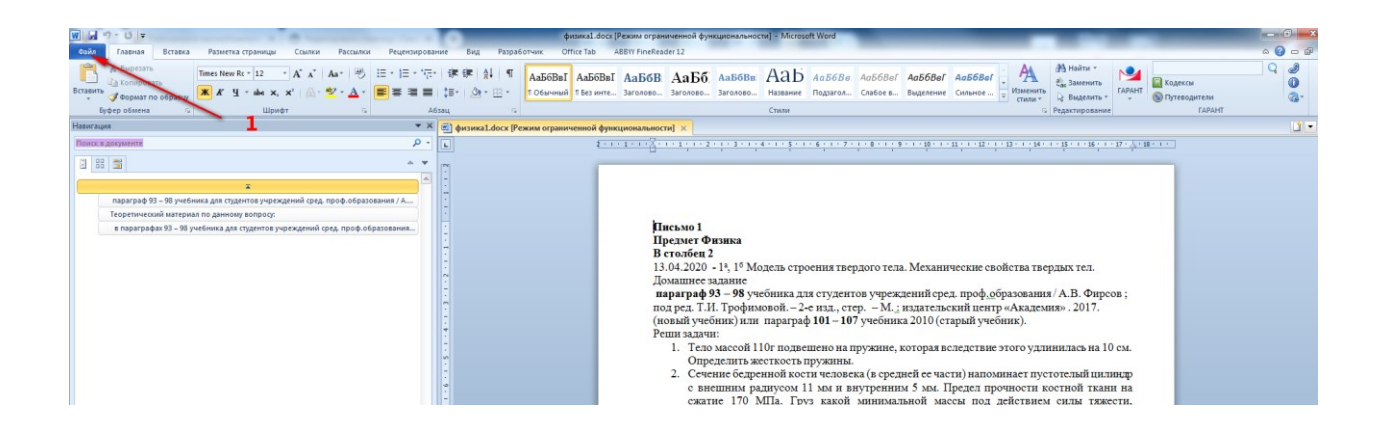

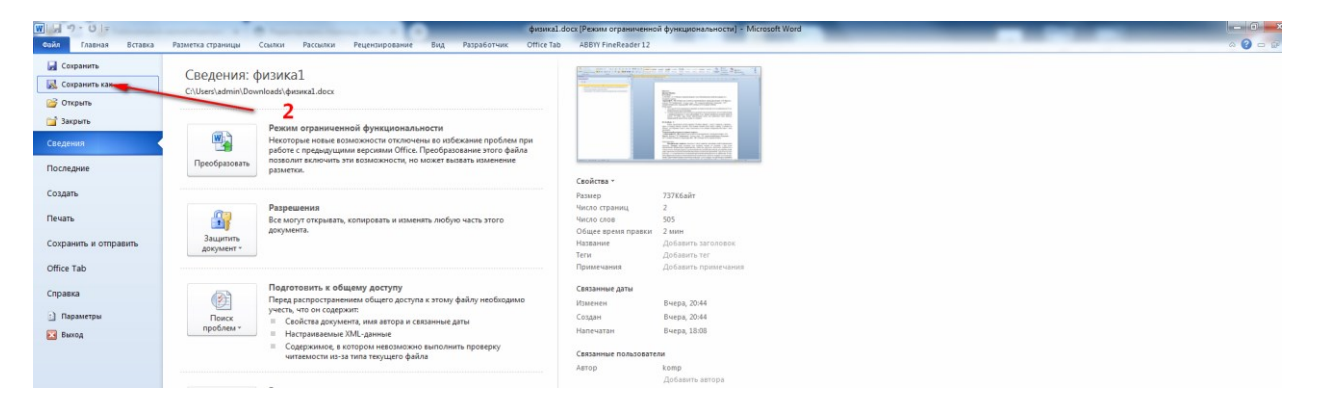

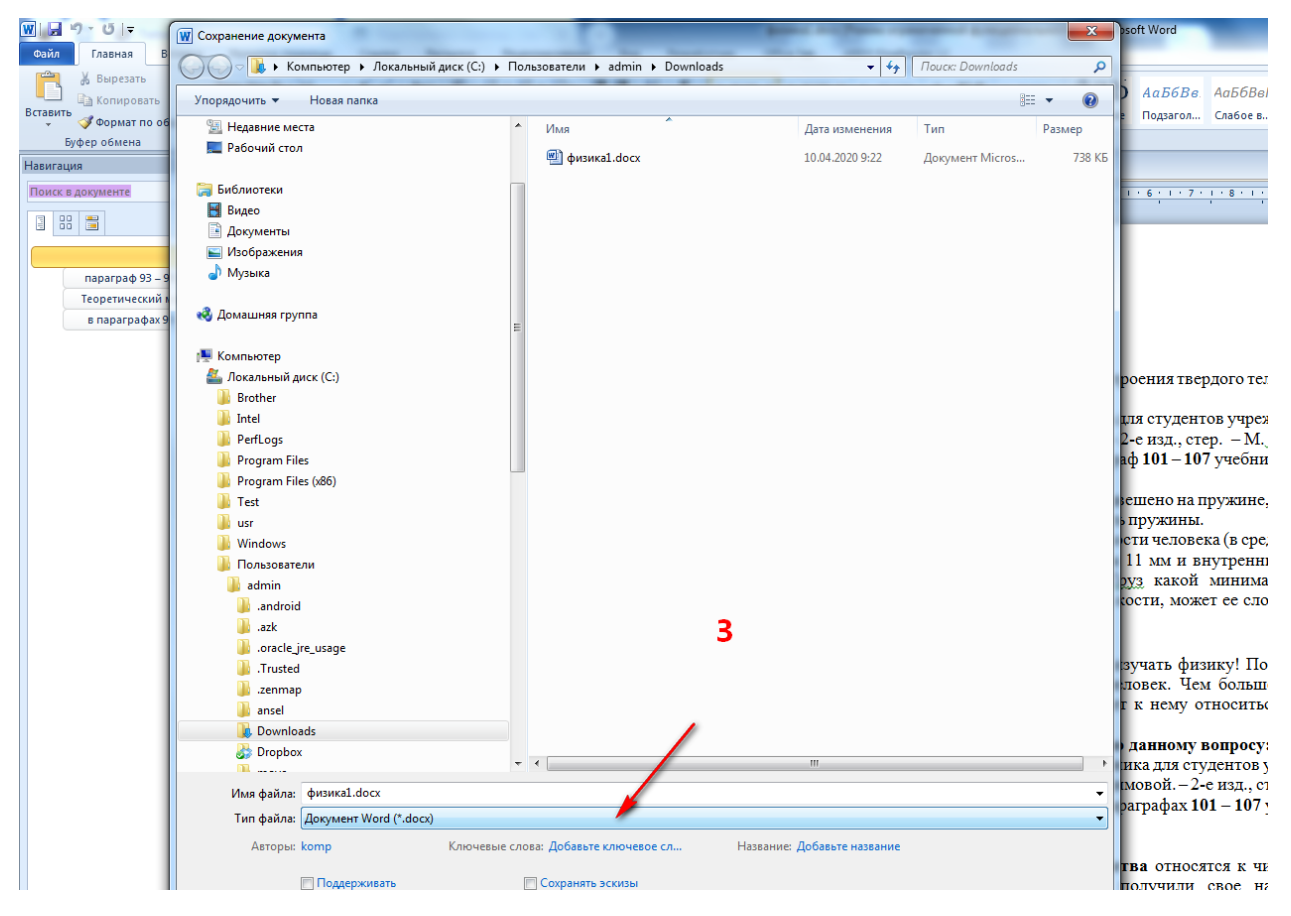

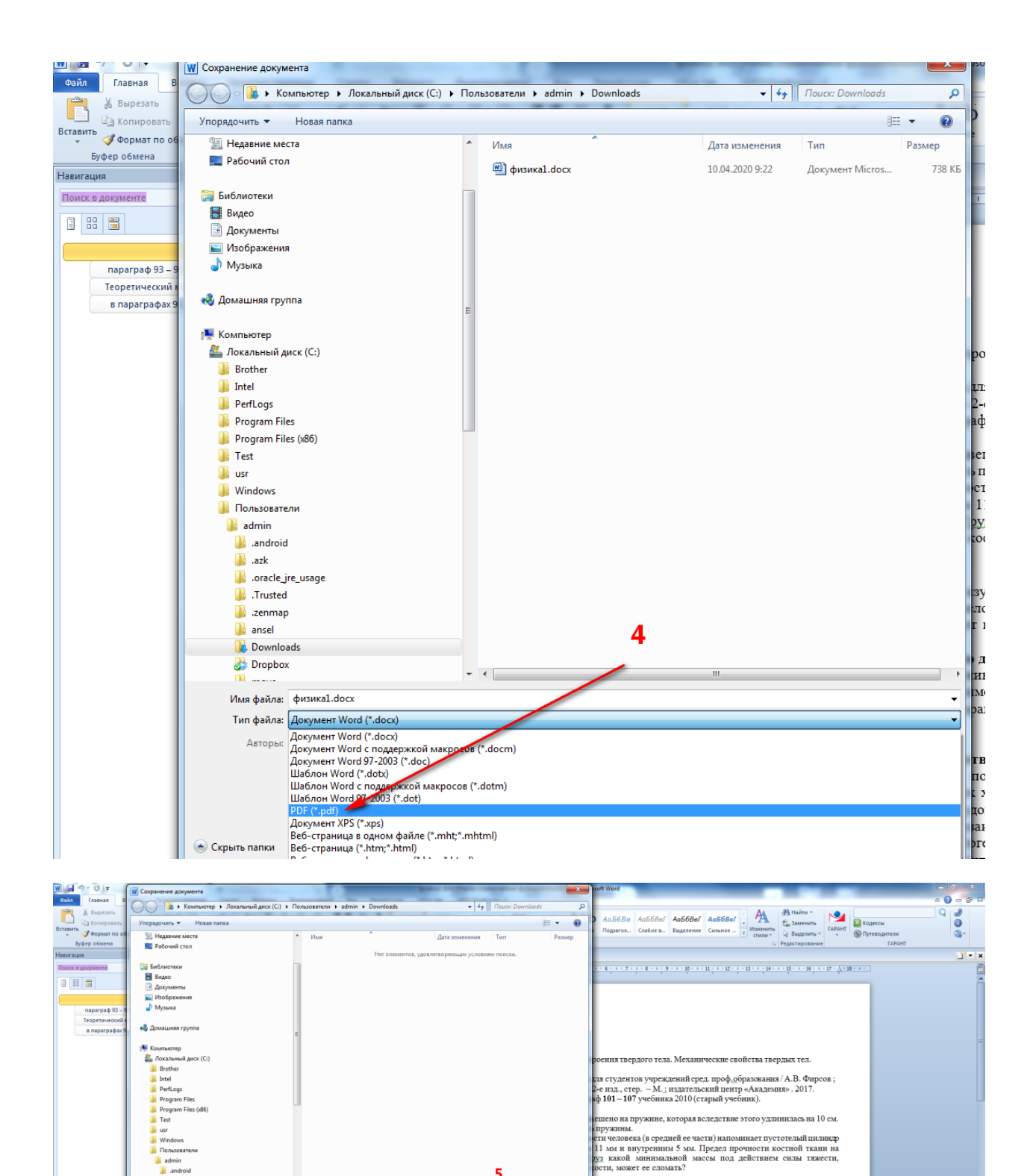

 $\overline{\mathbf{5}}$ 

— сохранить Отмена

 $\odot$   $\blacksquare$  $\bullet$ W

 $\Box$ 

**EN - 0 G E V O / D + 1004 X** 

чать физику! Помним, физика – наука о природе, а природа –<br>век. Чем больше человек будет знать о храме, в котором он<br>: нему относиться и тем меньше неприятностей может с ним

д**анному вопросу:**<br>иза для студентов учреждений сред. проф<sub>о</sub>бразования / А.В.<br>мовой. – 2-е изд., стер. — М.<u>;</u> издательский центр «Академия»<br>аграфах 101 — 107 учебника 2010 (старый учебник).

**гая** относится к числу наиболее наглядных свойств физических получили свое название именно по наличию у них четко возратную под них четко мудействи с делужение, наиболее своим по назначение и наиболее своим с на можниче